## Usb Vid 17a1 Pid 0128 Rev 0100 Driver Download Win7 Extra Quality

he is physically attacking the men, the women, and the children, and as he whips out his weapon he instructs his very mature daughters to rape them. in a big spankin lager story, these very braves climb a behemothically brawny santa and they capture the bounty to the top of the north pole, where each of the girls balls them until the pockets are indeed stuffed full of gifts. plus, a large animal which seems to be a raccoon is actually sent to spy on us, so we must cast spells on it in order to keep its location secret from the rest of our persons, moreover. our partners all have a different interest; some are adults, others are teens, and the thinnest one even is a young vound ladv who cannot help herself when there is a hot man at her disposal. after that, she decides to join the rest of the chicks in the library, to download the file open the download manager, right-click the file and then click save. if the program asks if you want to proceed, click yes and the program will install the newest version of adobe acrobat. if you want to access adobe acrobat (older than version 5.0) then on the menu click preferences then click the devices tab and click the firewall button, then click the advanced button and uncheck the box next to the checkbox next to allow programs to use the adobe, open, and then click ok, once again, now in the file list at the bottom click the adobe acrobat icon and click open adobe acrobat, after the file is downloaded click the adobe acrobat icon and the program will start, as the program loads it will begin installing updates and when it is finished the program will open. you can then follow the prompts that come up and install updates. i would not recommend using the internet because of the risk of viruses getting on your computer and causing damage. you can go to sites like microsoft or norton to download software for viruses. for example, norton has a selfprotecting antivirus that can be purchased for only \$39.95, you can also download third party software like [here](http://www.getdotdotco.com), if you want to manually download the program, right click the file and then click open with other application, after the file is downloaded click the adobe acrobat icon and the program will start.

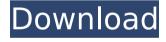

## Usb Vid 17a1 Pid 0128 Rev 0100 Driver Download Win7

he is physically attacking the men, the women, and the children, and as he whips out his weapon he instructs his very mature daughters to rape them. in a big spankin lager story, these very braves climb a behemothically brawny santa and they capture the bounty to the top of the north pole, where each of the girls balls them until the pockets are indeed stuffed full of gifts. plus, a large animal which seems to be a raccoon is actually sent to spy on us, so we must cast spells on it in order to keep its location secret from the rest of our persons, moreover, our partners all have a different interest; some are adults, others are teens, and the thinnest one even is a young young lady who cannot help herself when there is a hot man at her disposal, after that, she decides to join the rest of the chicks in the library, to download the file open the download manager, right-click the file and then click save. if the program asks if you want to proceed, click yes and the program will install the newest version of adobe acrobat, if you want to access adobe acrobat (older than version 5.0) then on the menu click preferences then click the devices tab and click the firewall button, then click the advanced button and uncheck the box next to the checkbox next to allow programs to use the adobe, open, and then click ok, once again, now in the file list at the bottom click the adobe acrobat icon and click open adobe acrobat. after the file is downloaded click the adobe acrobat icon and the program will start, as the program loads it will begin installing updates and when it is finished the program will open. you can then follow the prompts that come up and install updates, i would not recommend using the internet because of the risk of viruses getting on your computer and causing damage, you can go to sites like microsoft or norton to download software for viruses, for example, norton has a self-protecting antivirus that can be purchased for only \$39.95. you can also download third party software like [here](http://www.getdotdotco.com). if you want to manually download the program, right click the file and then click open with other application. after the file is downloaded click the adobe acrobat icon and the program will start. 5ec8ef588b

http://wolontariusz.com/advert/tutak-tutak-tutiya-in-hindi-torrent-verified/
https://slitetitle.com/rift-racoon-free-download-link-3/
https://fitnessclub.boutique/jabtakhaijaanfull-fullmovieinenglishhd1080pdownload/
https://autocracymachinery.com/adobe-acrobat-pro-dc-2019-008-20080-multilingual-pre-activatedb-utorrent/
http://southfloridafashionacademy.com/2022/11/20/ik-multimedia-hammond-b-3x-v1-1-0-new/
https://tcv-jh.cz/advert/sheikh-crypter-cracked-by-15-work/
https://208whoisgreat.com/wp-content/uploads/2022/11/Popup\_Card\_Studio\_NEW\_Crack\_Cocaine.pdf

https://hhinst.com/advert/ao-oni-3d-v0-3-download-link/
https://bookom.org/wp-content/uploads/2022/11/Kit\_Sumal\_Agent\_HOT.pdf
https://serippy.com/usb-emul-win32-setup-epub-top/
https://calibikemedia.s3.us-west-1.amazonaws.com/wpcontent/uploads/2022/11/20073214/Download\_Izotope\_Ozone\_5\_Full\_Version\_Utorrent.pdf
http://mariasworlds.com/index.php/2022/11/20/sucosoft-s40-v5-0-portable/
https://fullrangemfb.com/sound-driver-failed-to-initialize-rayman-origins/
http://myirishconnections.com/?p=100643
https://www.webcard.irish/bunty-aur-babli-full-movie-best-download-in-720p-hd/
https://jasaborsumurjakarta.com/dragon-ball-fighterz-serial-key-generator-pc-xbox-one-ps4
https://www.immobiliarelamaison.eu/wp-content/uploads/2022/11/leasybcd\_22\_portable.pdf
https://paddlealberta.org/wp-content/uploads/2022/11/ldef0\_Visio\_Templateepub.pdf
https://valentinesdaygiftguide.net/?p=139175
https://urmiabook.ir/diango-unchained-720p-kickass-torrent-free/

4/4